**|**今月の不動産経済 (2019年3月)

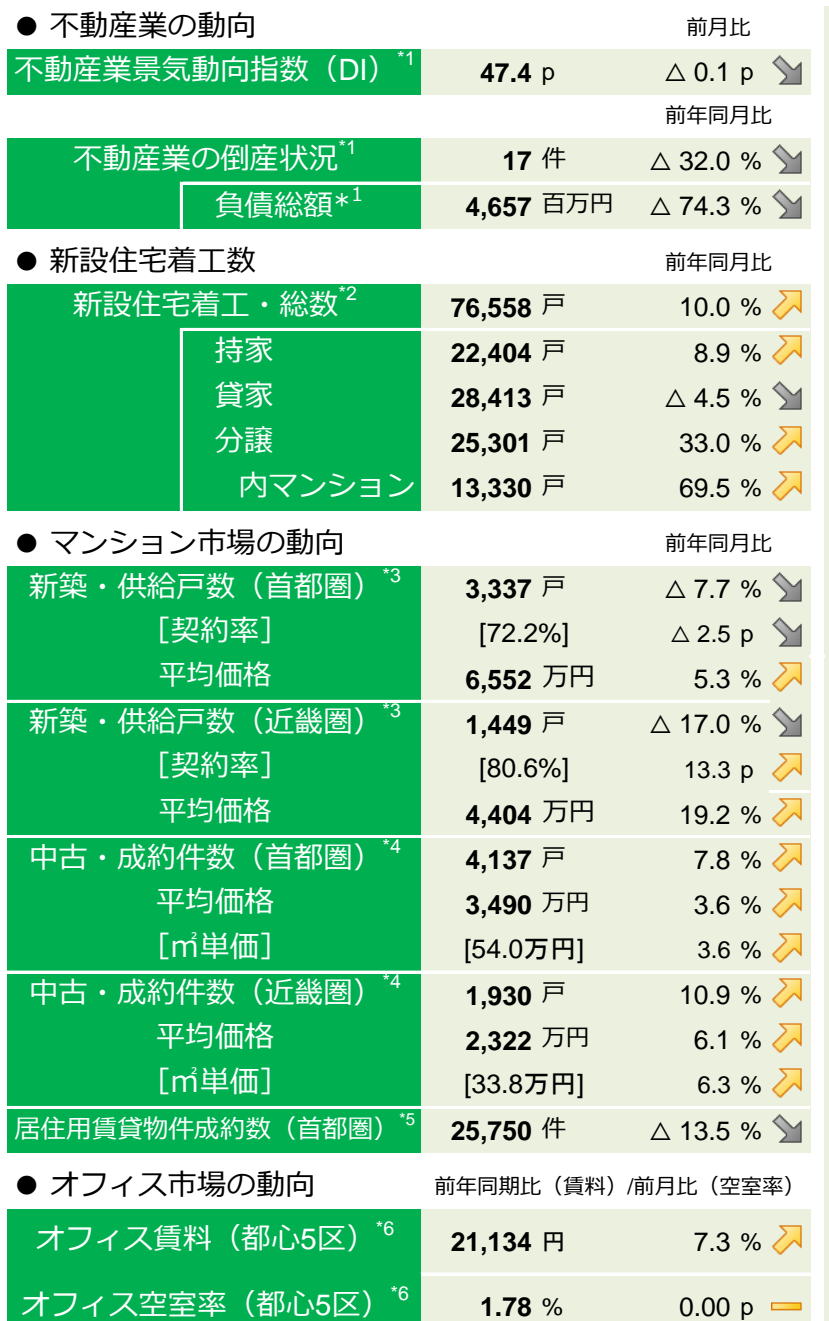

 不動産業の業況感は前月比 横ばいの 47.4pとなった。景気判断の分かれ目の 50を 6ヶ月連続で下回った。

 新設住宅着工数は、4ヶ月連続で前年同 月比増。

 首都圏の新築マンション供給戸数は、 前年同月比 7.7%減(3ヶ月連続で減)。 契約率は、同 2.5p 低下の 72.2%。平均 価格は同 5.3%上昇(3ヶ月連続で上 昇)。

 近畿圏の新築マンション供給戸数は、 同 17.0%減(3ヶ月連続で減)。契約率 は、同 13.3p 上昇の 80.6%。平均価格 は同 19.2%上昇(2ヶ月連続で上昇)。

 首都圏の中古マンション成約件数は 前 年同月比 7.8%増(3ヶ月連続で増)。 近畿圏の中古マンション成約件数は 同

10.9%増(2ヶ月連続で増)。

 都心5区のオフィス賃料は 59ヶ月連続 で前年同月比上昇。オフィス空室率は 横 ばい。

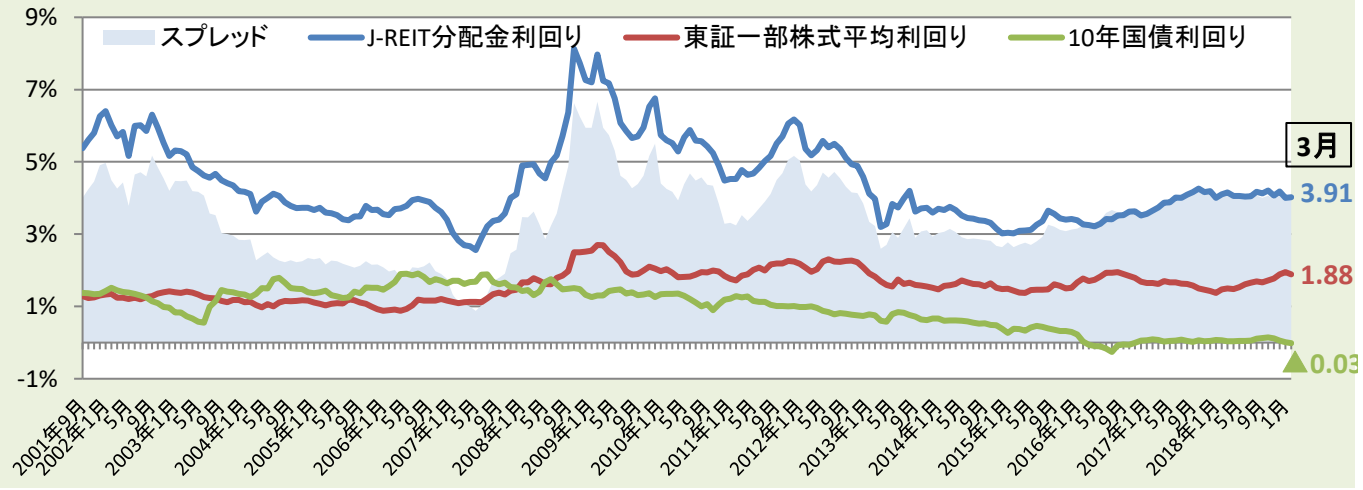

 $\bullet$  J-REIT分配金利回り $^{77}$ 

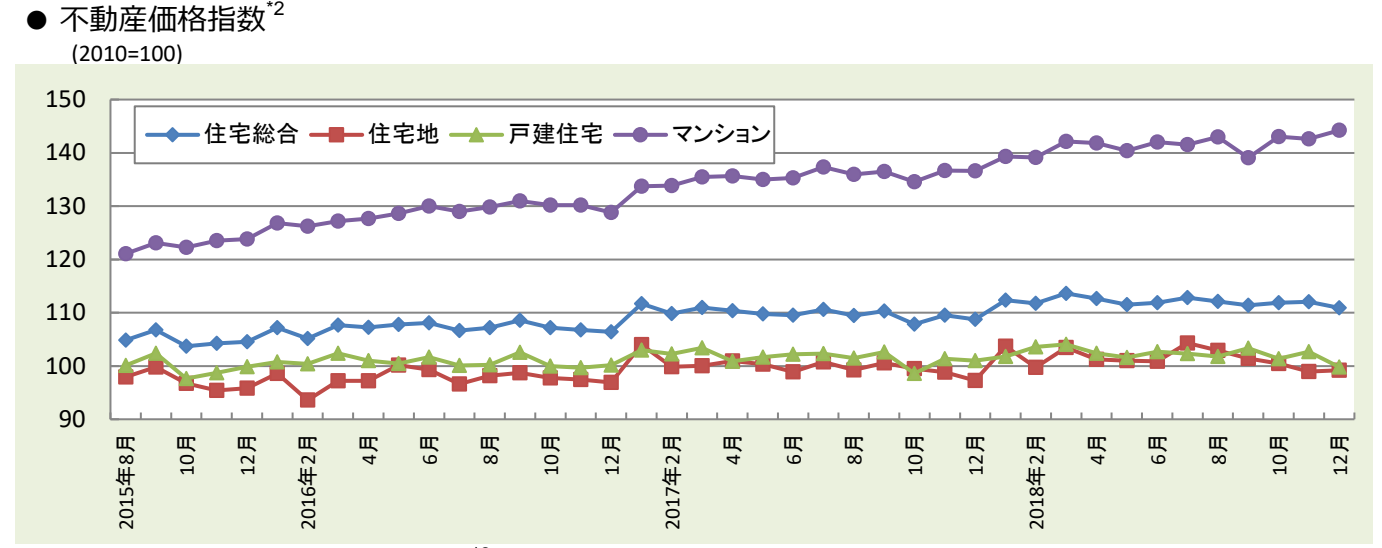

● 売買による土地所有権移転状況<sup>\*8</sup>

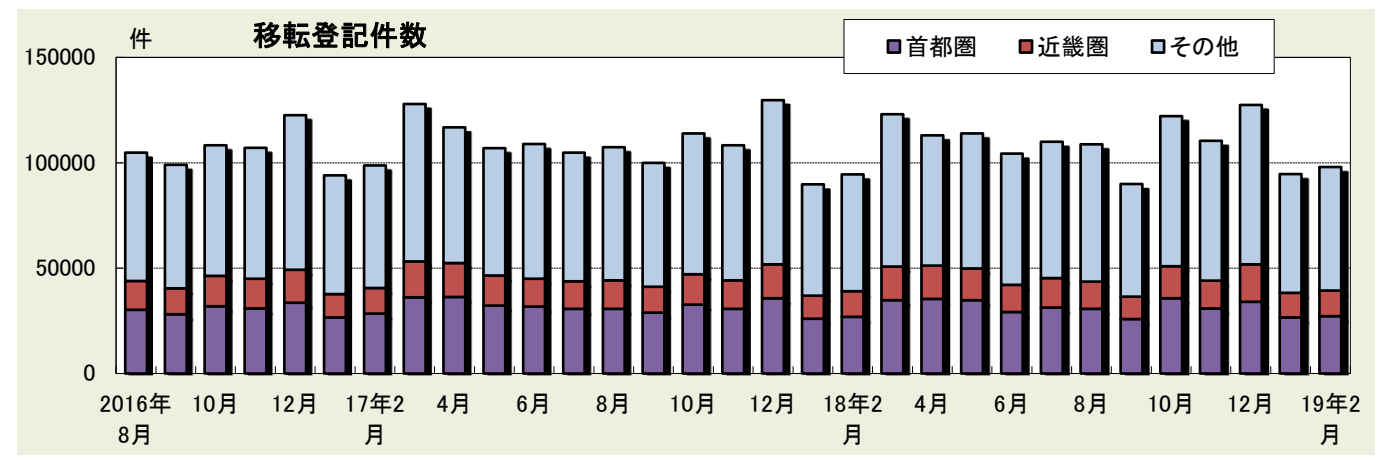

\*1 帝国データバンク(DIは0~100、50が判断の分かれ目)

\*2 国土交通省

\*3 不動産経済研究所

\*4 不動産流通機構

\*5 アットホーム

\*6 三鬼商事

\*7 不動産証券化協会、東京証券取引所、財務省 (スプレッド = J-RIET分配金利回り - 10年国債利回り) \*8 法務省

[今月の不動産経済](http://www.lij.jp/pub_f/)

時系列データ ([excel](http://www.lij.jp/pub_f/monthly_data(excel).xls)) ダウンロード